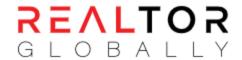

Below is the XML format of properties and agents for parsing your data into our system.

```
<?xml version="1.0" encoding="UTF-8"?>
<!DOCTYPE UploadXML SYSTEM "ExportProperty_v1_1.dtd">
<UploadXML>
  <AccountDetails>
    <id>xx</id>
    <authKey>xxxxxxxxxx</authKey>
    <email>company@domain.com</email>
  </AccountDetails>
  tings>
    ting>
      <referenceNumber>Unique Reference# of Property</referenceNumber>
      <status>Property status inactive or active</status>
      <isSold></isSold>
      <title>Property Title</title>
      <type></type>
      propertyType>
      <category></category>
      <currency>EUR</currency>
      <currencySign>€</currencySign>
      <price>100000</price>
      <vat>True</vat>
      <featured>True</featured>
      <address>
          <cityID></cityID>
          <subareaID></subareaID>
          <street></street>
          <country></country>
          <postalCode></postalCode>
          <lat></lat>
          <lng></lng>
      </address>
      <yearBuilt>2005</yearBuilt>
      <bathrooms></bathrooms>
      <roomSize></roomSize>
      <bedrooms></bedrooms>
      <kitchens></kitchens>
      <floors></floors>
      <petsAllowed>True</petsAllowed>
      <parkings>2</parkings>
      <coveredParking>1</coveredParking>
      <uncoveredParking>1</uncoveredParking>
      <furnished>2</furnished>
      <plotArea>If its a plot</plotArea>
      <coveredArea>1000</coveredArea>
      <uncoveredArea>500</uncoveredArea>
```

```
<architecturalDesign></architecturalDesign>
<energyEfficiency>A</energyEfficiency>
cpropertyStage>
<fullDescription>
  <![CDATA[ Some Description ]]>
</fullDescription>
<personalNotes>
  <![CDATA[ Personal Notes ]]>
</personalNotes>
<developerName></developerName>
<facilities>
  <facility>
    <id>5</id>
    <category>Indoor, Outdoor or Electrical...</category>
  </facility>
  <facility>
    <id>6</id>
    <category>Indoor, Outdoor or Electrical...</category>
  </facility>
</facilities>
<media>
  <photos>
    <image>
      <url>
        <![CDATA[ Full URL of property Image ]]>
      </url>
      <order>1</order>
      <title>Some Title</title>
    </image>
    <image>
      <url>
        <![CDATA[ Full URL of property Image ]]>
      </url>
      <order>2</order>
      <title>Some Title</title>
    </image>
  </photos>
  <youtube>
    <![CDATA[ Youtube video url ]]>
  </youtube>
  <virtual360Video>
    <![CDATA[ ]]>
  </virtual360Video>
  <audioTourLink>
    <![CDATA[ ]]>
  </audioTourLink>
  <videoTourLink>
    <![CDATA[ ]]>
  </videoTourLink>
  <grCodeLink>
    <![CDATA[ ]]>
  </grCodeLink>
</media>
<agent>
  <email></email>
```

```
<photo>
          <![CDATA[ Full url of agent photo ]]>
        </photo>
        <fname></fname>
        <lname></lname>
        <password>
          <![CDATA[If any password]]>
        </password>
        <mobileCode>+357</mobileCode>
        <mobileNumber>1234567</mobileNumber>
        <phoneCode>+357</phoneCode>
        <phoneNumber>1234567</phoneNumber>
        <jobTitle></jobTitle>
          <![CDATA[Details about agent]]>
        </bio>
        <department></department>
        <status>Agent status inactive or active</status>
      </agent>
    </listing>
 </listings>
</UploadXML>
```

**Note:** You can parse multiple properties inside <u>listings</u> xml tag. Parse only new properties and those properties which you want to make inactive. All the mandatory fields will have (\*) at the end. Let's go through from each xml tag with explanation on it.

#### <referenceNumber>\*

You have to parse unique reference number of each property so it can be tracked easily to add and update this listing on our crm.

#### <status>\*

Status value can be active or inactive for making this property published or unpublished in our crm system.

#### <isSold>

If property has been sold or rented then set True value inside this xml tag. Default value will be False.

#### <title>\*

It will contain the property title to be appear as a top heading of this property.

# <type>\*

You have to send value 1 for Sale/Buy properties and 2 for Rent properties [1=>Buy, 2=>Rent].

# opertyType>\*

You have to send value 0 for Residential properties and 1 for Commercial properties [0=>Residential, 1=>Commercial].

# <category>\*

You have to send category id from below given table. If it's an Apartment then send 1 as a category id.

|    | Apartment (Residential)        |
|----|--------------------------------|
| )  | Bungalow (Residential)         |
| }  | Duplex (Residential)           |
| 1  | Garden Apartment (Residential) |
|    | House (Residential)            |
|    | Maisonette (Residential)       |
| 7  | Penthouse (Residential)        |
| 3  | Land (Residential)             |
| )  | Villa (Residential)            |
| 0  | Studio (Residential)           |
| 1  | Townhouse (Residential)        |
| 2  | Upper-House (Residential)      |
| 3  | Other (Residential)            |
| 4  | Office (Commercial)            |
| 15 | Shop (Commercial)              |
| 16 | Building (Commercial)          |
| 7  | Business (Commercial)          |
| 8  | Hotel (Commercial)             |
| 9  | Industrial Estate (Commercial) |
| 20 | Restaurant (Commercial)        |
| 21 | Land (Commercial)              |
| 22 | Other (Commercial)             |

## <currency> and <currencySign>\*

Send ISO3 currency code inside currency tag and correponding currency sign (not mandatory) inside currencySign tag.

See currency code list: https://www.iban.com/currency-codes

## <price>\*

Send full price of property inside this tag according to above mentioned currency.

#### <vat>\*

Send True if its a VAT Plus property otherwise send False if its not a VAT plus property.

#### <featured>

Send True if its a featured property otherwise send False if its not a featured property.

#### <street>

Send street address inside this tag.

# <country>\*

Send iso2 country code inside this tag e.g uk, cy or gr.

# <postalCode>

Send postal code of city or area inside this tag.

## <lat>

Send exact latitude of property location inside this tag.

# <lng>

Send exact longitude of property location inside this tag.

## <yearBuilt>

Send year of construction of this property inside this tag e.g 2010.

#### <bathrooms>

Send number of bathrooms this property contains e.g 4.

## <bedrooms>

Send number of bedrooms this property contains e.g 4.

#### <roomSize>

Send room size value inside this tag like 1 for small, 2 for medium and 3 for large room size properties [1=>Small, 2=>Medium, 3=>Large].

#### <kitchens>

Send number of kitchens this property contains e.g 2

#### <floors>

Send number of floors this property contains e.g 2.

# <petsAllowed>

Send True if pets allowed and False if pets are not allowed in this property.

## <parkings>

Send number of parking's this property contains e.g 3.

## <coveredParking>

Specify how many parking's are covered parkings e.g 2.

# <uncoveredParking>

Specify how many parking's are uncovered parkings e.g 1.

# <furnished>

Send value 1 if it's a furnished property e.g [1=>Furnished, 2=>Un-Furnished, 3=>Partly Furnished].

## <plotArea>

Send plot area in meter square (m<sup>2</sup>) if it's a plot e.g 150.

## <coveredArea>

Send covered area in meter square (m<sup>2</sup>) e.g 100.

#### <uncoveredArea>

Send uncovered area in meter square (m²) e.g 50.

## <architecturalDesign>

Send value 1 if it's a contemporary architectural design e.g [1=>Contemporary, 2=>Modern, 3=>Classic].

# <energyEfficiency>

Send single energy efficiency value From A to G e.g A.

# cpropertyStage>

Send value 1 if it's an Existing Home e.g [0=>Any, 1=>Existing Home, 2=>New Construction].

# <fullDescription>\*

Send full description of property after encoding it into the htmlentities PHP function.

## <personalNotes>

Send personal notes of property after encoding it into the htmlentities PHP function.

## <developerName>

Send developer name of this property inside this tag.

# <facility>

You can send multiple facilities for each property inside <facilities> tag. You need to send <id> and <category> value for each facility.

#### **Facilities**

| Facility ID | Facility name      | Category ID | Category name         |
|-------------|--------------------|-------------|-----------------------|
| 2           | Fireplace          | 1           | Indoor Facilities     |
| 3           | Underfloor heating | 1           | Indoor Facilities     |
| 4           | Solar Heating      | 3           | Electrical Facilities |
| 5           | Gas Heating        | 1           | Indoor Facilities     |
| 6           | Wardrobes          | 1           | Indoor Facilities     |
| 7           | Master-Bedroom     | 1           | Indoor Facilities     |
| 9           | Storage Room       | 1           | Indoor Facilities     |
| 10          | Basement           | 1           | Indoor Facilities     |
| 11          | Marble Flooring    | 1           | Indoor Facilities     |
| 12          | Jacuzzi            | 1           | Indoor Facilities     |

| Facility ID | Facility name        | Category ID | Category name         |
|-------------|----------------------|-------------|-----------------------|
| 14          | Indoor Swimming Pool | 1           | Indoor Facilities     |
| 15          | Sauna                | 1           | Indoor Facilities     |
| 16          | Projector            | 3           | Electrical Facilities |
| 17          | Home Cinema          | 3           | Electrical Facilities |
| 18          | Sound System         | 3           | Electrical Facilities |
| 19          | Dishwasher           | 3           | Electrical Facilities |
| 20          | Washing Machine      | 3           | Electrical Facilities |
| 21          | Clothes Dryer        | 3           | Electrical Facilities |
| 22          | Electric Appliances  | 3           | Electrical Facilities |
| 23          | CCTV                 | 3           | Electrical Facilities |
| 24          | Security System      | 3           | Electrical Facilities |
| 25          | Electric Gates       | 3           | Electrical Facilities |
| 26          | Electric Shutters    | 3           | Electrical Facilities |
| 27          | Electric Tents       | 3           | Electrical Facilities |
| 28          | Air-Conditioning     | 3           | Electrical Facilities |
| 29          | VRV unit             | 3           | Electrical Facilities |
| 30          | Lift/Elevator        | 3           | Electrical Facilities |
| 31          | DVD                  | 3           | Electrical Facilities |
| 33          | Cable TV             | 3           | Electrical Facilities |
| 36          | Electric Heating     | 3           | Electrical Facilities |
| 37          | Raised Floor         | 1           | Indoor Facilities     |
| 38          | Aquarium             | 1           | Indoor Facilities     |
| 39          | Reception Area       | 1           | Indoor Facilities     |

| Facility ID | Facility name             | Category ID | Category name         |
|-------------|---------------------------|-------------|-----------------------|
| 40          | Concierge Service         | 1           | Indoor Facilities     |
| 41          | Ventilation               | 1           | Indoor Facilities     |
| 42          | Server Room               | 1           | Indoor Facilities     |
| 43          | Double Glazing            | 1           | Indoor Facilities     |
| 44          | Lounge Area               | 1           | Indoor Facilities     |
| 45          | Parquet                   | 1           | Indoor Facilities     |
| 46          | Insulation                | 1           | Indoor Facilities     |
| 47          | Café / Restaurant on site | 1           | Indoor Facilities     |
| 48          | Suspended Ceilings        | 1           | Indoor Facilities     |
| 49          | Curtain / Blinds          | 1           | Indoor Facilities     |
| 50          | Gym                       | 1           | Indoor Facilities     |
| 59          | Balcony                   | 2           | Outdoor Facilities    |
| 60          | Garden                    | 2           | Outdoor Facilities    |
| 61          | Barbecue Area             | 2           | Outdoor Facilities    |
| 62          | Playground                | 2           | Outdoor Facilities    |
| 63          | Outdoor Swimming Pool     | 2           | Outdoor Facilities    |
| 64          | Tennis Court              | 2           | Outdoor Facilities    |
| 65          | Roof-Garden               | 2           | Outdoor Facilities    |
| 66          | Outdoor Fence             | 2           | Outdoor Facilities    |
| 67          | TV                        | 3           | Electrical Facilities |
| 68          | Smoke Detector            | 3           | Electrical Facilities |
| 69          | A/C Provision             | 3           | Electrical Facilities |
| 70          | Oven                      | 3           | Electrical Facilities |

| Facility ID | Facility name          | Category ID | Category name         |
|-------------|------------------------|-------------|-----------------------|
| 71          | Fire Alarm             | 3           | Electrical Facilities |
| 72          | Burglar Alarm          | 3           | Electrical Facilities |
| 73          | Satellite Provision    | 3           | Electrical Facilities |
| 74          | Internet               | 3           | Electrical Facilities |
| 75          | Fridge                 | 3           | Electrical Facilities |
| 76          | Satellite              | 3           | Electrical Facilities |
| 77          | Video Door Phone       | 3           | Electrical Facilities |
| 78          | Entrance Phone         | 3           | Electrical Facilities |
| 79          | Wi-Fi                  | 3           | Electrical Facilities |
| 80          | LED Lighting           | 3           | Electrical Facilities |
| 81          | Structured Cabling     | 3           | Electrical Facilities |
| 82          | Communal Swimming Pool | 2           | Outdoor Facilities    |
| 83          | Open Plan Kitchen      | 1           | Indoor Facilities     |
| 84          | Communal Garden        | 2           | Outdoor Facilities    |
| 85          | Smart Home System      | 1           | Indoor Facilities     |
| 86          | Solar Panels           | 3           | Electrical Facilities |
| 87          | Laundry Room           | 1           | Indoor Facilities     |
| 88          | Diesel Heating         | 1           | Indoor Facilities     |
| 89          | Sea-View               | 2           | Outdoor Facilities    |
| 90          | Mountain-View          | 2           | Outdoor Facilities    |
| 91          | Sauna                  | 2           | Outdoor Facilities    |
| 92          | Jacuzzi                | 2           | Outdoor Facilities    |
| 93          | Private Pool           | 2           | Outdoor Facilities    |

| Facility ID | Facility name   | Category ID | Category name     |
|-------------|-----------------|-------------|-------------------|
| 94          | Dining Room     | 1           | Indoor Facilities |
| 95          | Hardwood Floors | 1           | Indoor Facilities |
| 96          | Family Room     | 1           | Indoor Facilities |
| 97          | Office          | 1           | Indoor Facilities |

## <image>

You can send multiple images inside <media>-><photos> tag. Send full url of image inside <url> tag, order of image inside this <order> tag and title of image inside this <title> tag.

# <youtube>,<virtual360Video>,<audioTourLink>,<videoTourLink>,<qrCodeLink>

Send full url of each platform video, audio or gr link in each tag.

# <agent>

#### <email>\*

Send email address of agent.

## <photo>

Send full url of agent's profile picture.

# <fname>\*

Send first name of the agent in this tag.

# <lname>\*

Send last name of the agent in this tag.

# <password>

Send real password of the agent without encoding and hash on it. If agent wants to login from our website.

## <mobileCode>\*

Send mobile country code in this tag. (E.g. +357)

## <mobileNumber>\*

Send mobile number in this tag without country code in prefix.

## <phoneCode>

Send phone country code in this tag. (E.g. +357)

# <phoneNumber>

Send phone number in this tag without country code in prefix.

# <jobTitle>

Send job title of the agent in this tag.

## <bio>

Send bio of the agent in this tag.

## <department>

Send department name of the agent in this tag.

### <status>\*

Status value can be active or inactive for making this agent active or inactive in our crm system.